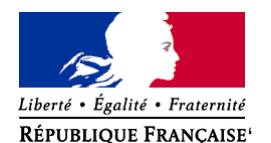

Ministère chargé de l'environnement

**Demande d'examen au cas par cas préalable à la réalisation éventuelle d'une évaluation environnementale** 

**Article R. 122-3 du code de l'environnement**

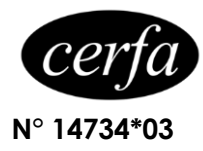

*Ce formulaire sera publié sur le site internet de l'autorité environnementale Avant de remplir cette demande, lire attentivement la notice explicative*

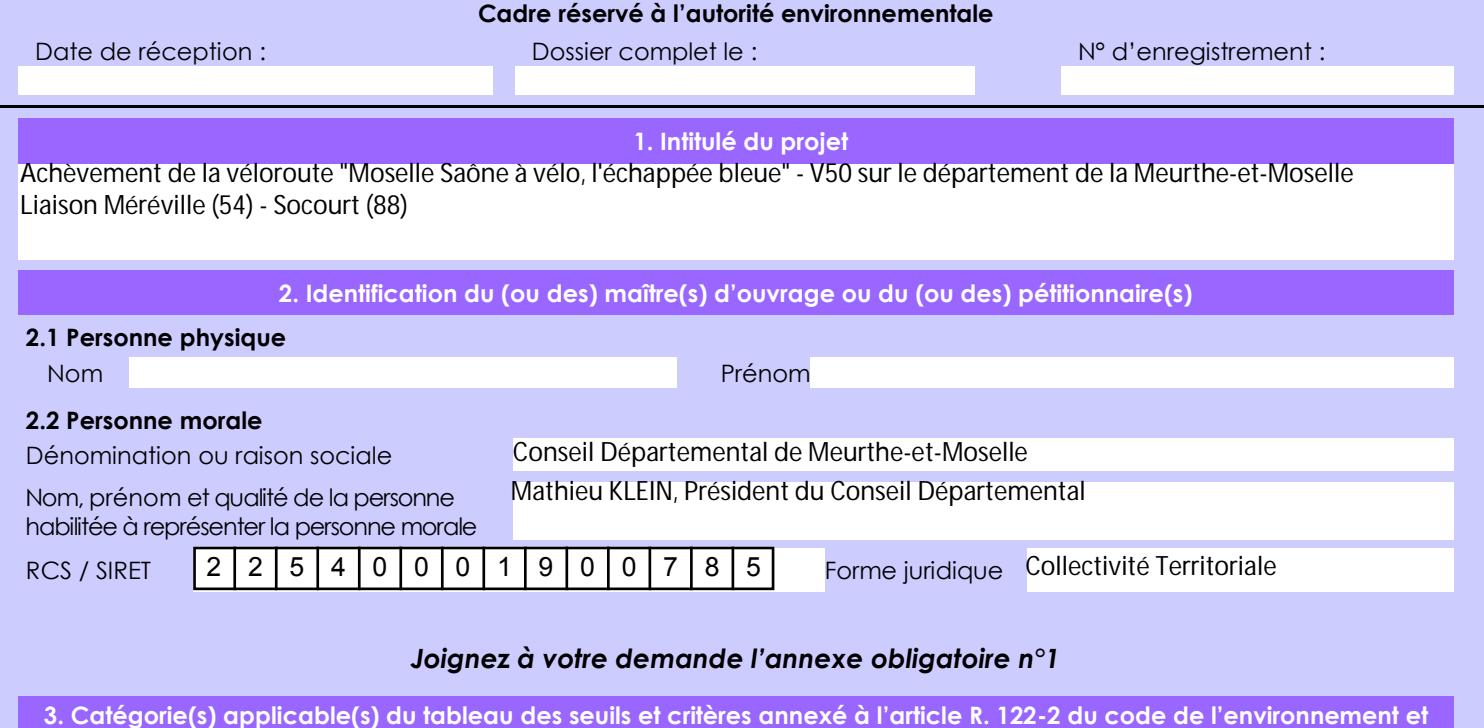

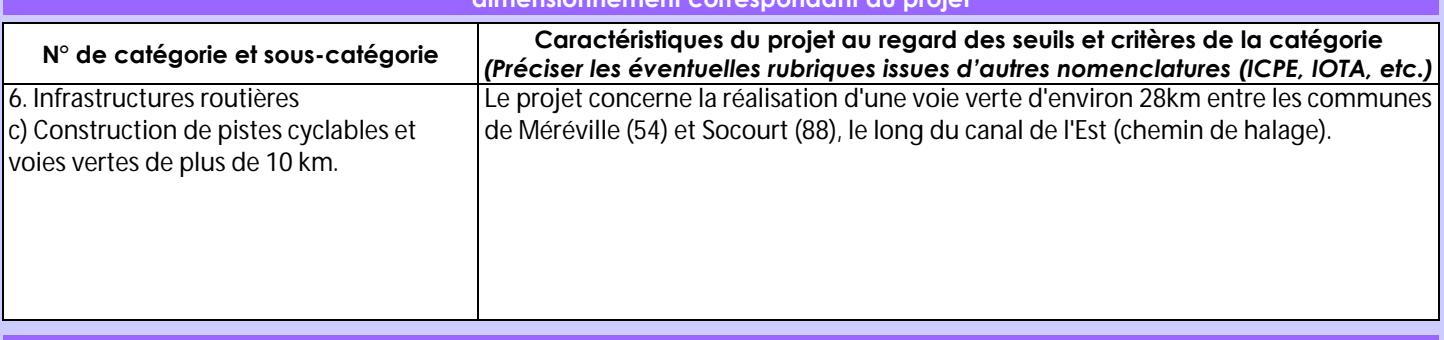

**dimensionnement correspondant du projet**

## **4. Caractéristiques générales du projet**

*Doivent être annexées au présent formulaire les pièces énoncées à la rubrique 8.1 du formulaire*

#### **4.1 Nature du projet, y compris les éventuels travaux de démolition**

Le projet a pour objet la réalisation d'une voie verte entre deus sections existantes, au nord Méréville et au sud Gripport. Le tracé utilise en majeur partie des chemins carrossables qui nécessiteront un renforcement de structure. Pour les zones les plus dégradées ou en l 'absence de chemin, une structure complète sera nécessaire.

l'ensemble de l'itinéraire sera en enrobé afin de permettre à tous les modes doux d'y accéder (PMR, rollers,...) La largueur roulable sera en moyenne de 3m.

La loi n° 78-17 du 6 janvier 1978 relative à l'informatique, aux fichiers et aux libertés s'applique aux données nominatives portées dans ce formulaire. Elle garantit un droit d'accès et de rectification pour ces données auprès du service destinataire.

### **4.2 Objectifs du projet**

Les objectifs du projet sont les suivants :

- assurer la continuité cyclable de la V50 en site propre sur l'ensemble du département de Meurthe et Moselle
- sécuriser et renforcer la pratique des déplacements doux : travail, loisir
- valoriser le patrimoine naturel et paysager le long du canal et de la Moselle

#### **4.3 Décrivez sommairement le projet 4.3.1 dans sa phase travaux**

La quasi totalité du projet sera principalement réalisé en lieu et place du chemin de halage du canal de l'est. Toutefois, il existe une variante de tracé longeant les gravières et la Moselle entre Tonnoy et le Pont canal (voir plan joint)

La piste cyclable sera réalisé par un simple renforcement de la structure existante (rechargement en matériaux).

En l'abscence de structure ou de portance du sol support trop faible, une structure complète sera nécessaire (décapage + 20 à 30 cm de calcaire + enrobés)

Un traitement au liant hydraulique des matériaux en place pourra être envisagé

 **4.3.2 dans sa phase d'exploitation**

....

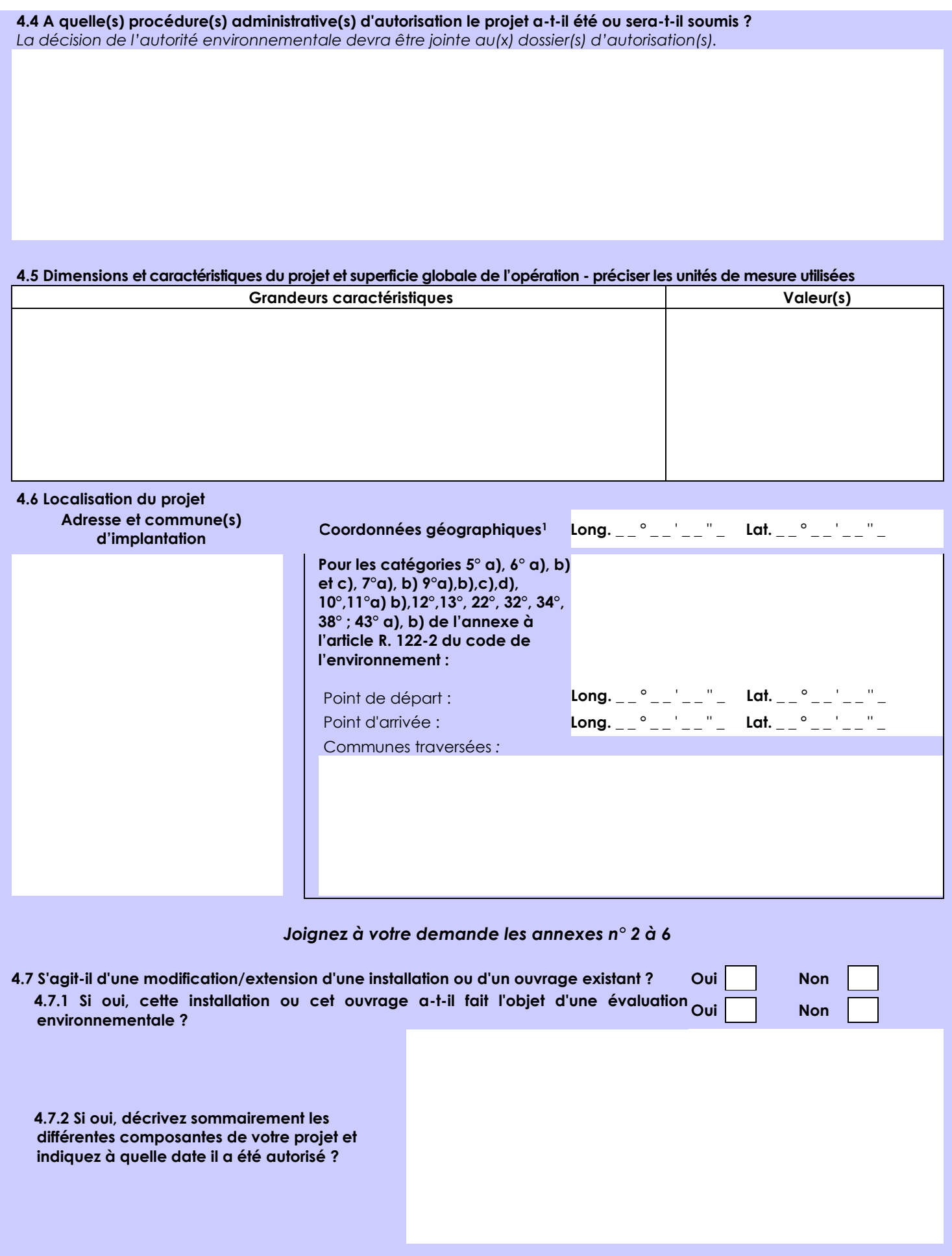

 $\overline{a}$ 

<sup>1</sup> Pour l'outre-mer, voir notice explicative

Afin de réunir les informations nécessaires pour remplir le tableau ci-dessous, vous pouvez vous rapprocher des services instructeurs, et vous référer notamment à l'outil de cartographie interactive CARMEN, disponible sur le site de chaque direction régionale.

Le site Internet du ministère en charge de l'environnement vous propose, dans la rubrique concernant la demande de cas par cas, la liste des sites internet où trouver les données environnementales par région utiles pour remplir le formulaire.

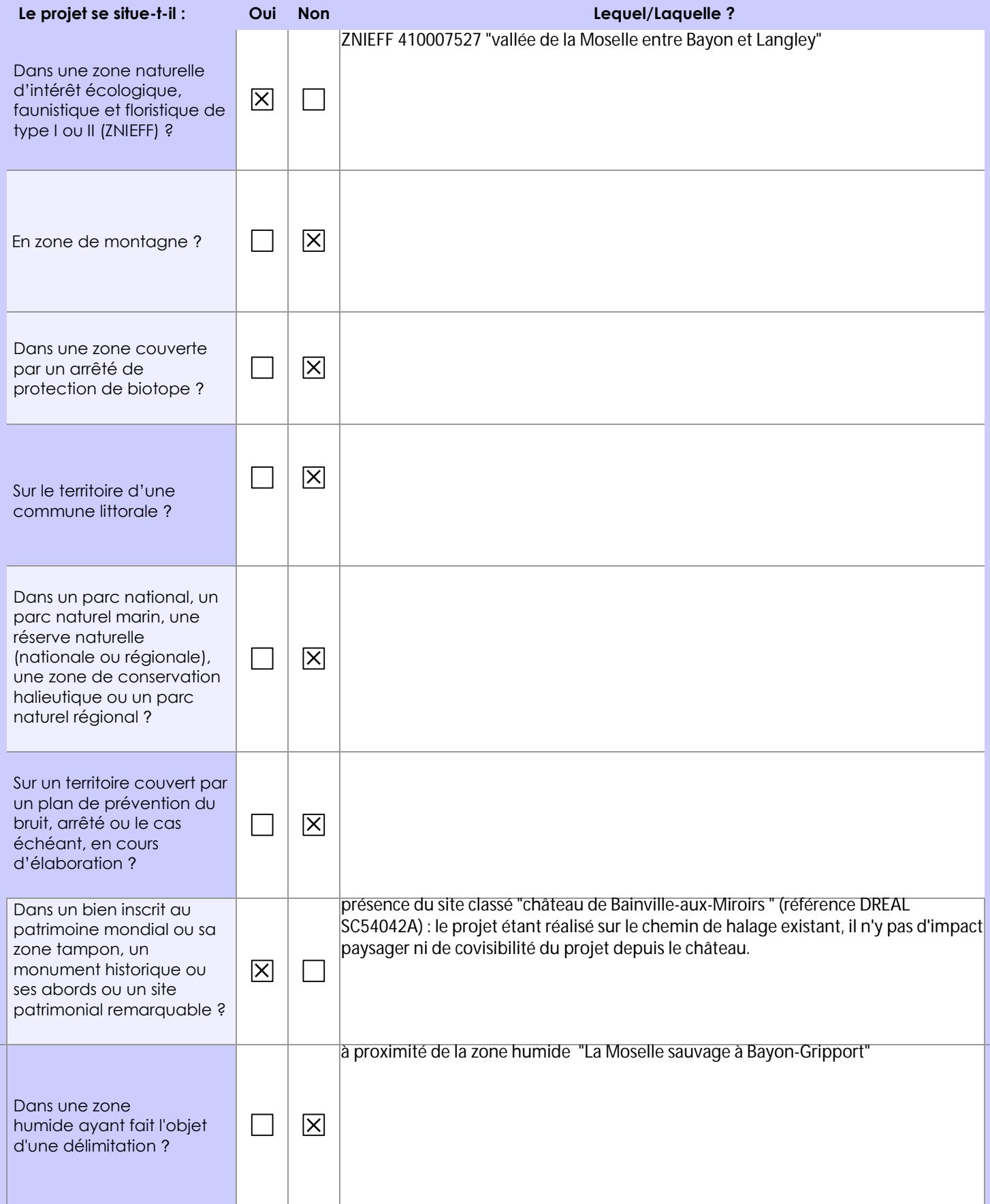

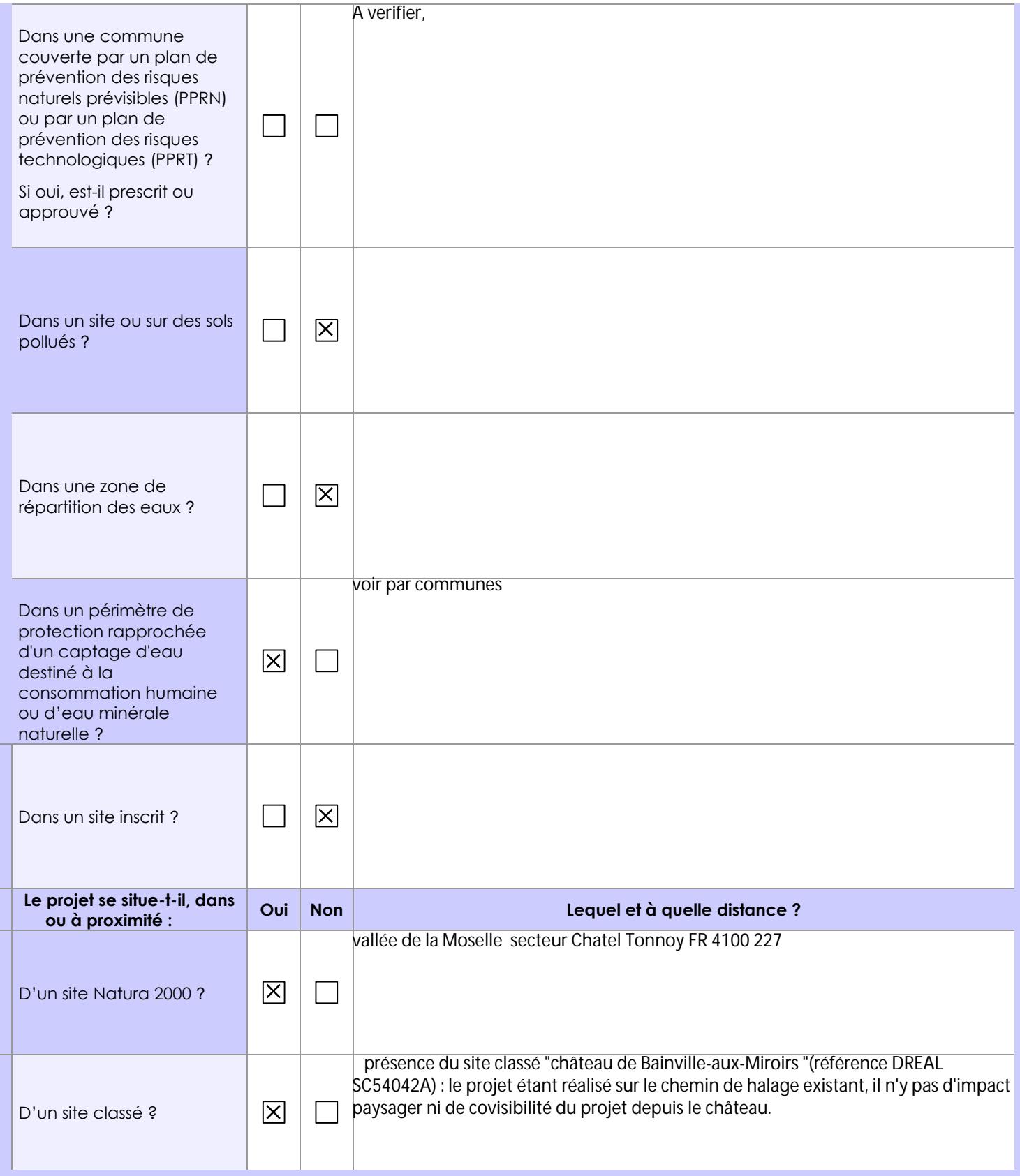

# **6.1 Le projet envisagé est-il susceptible d'avoir les incidences notables suivantes ?**

Veuillez compléter le tableau suivant :

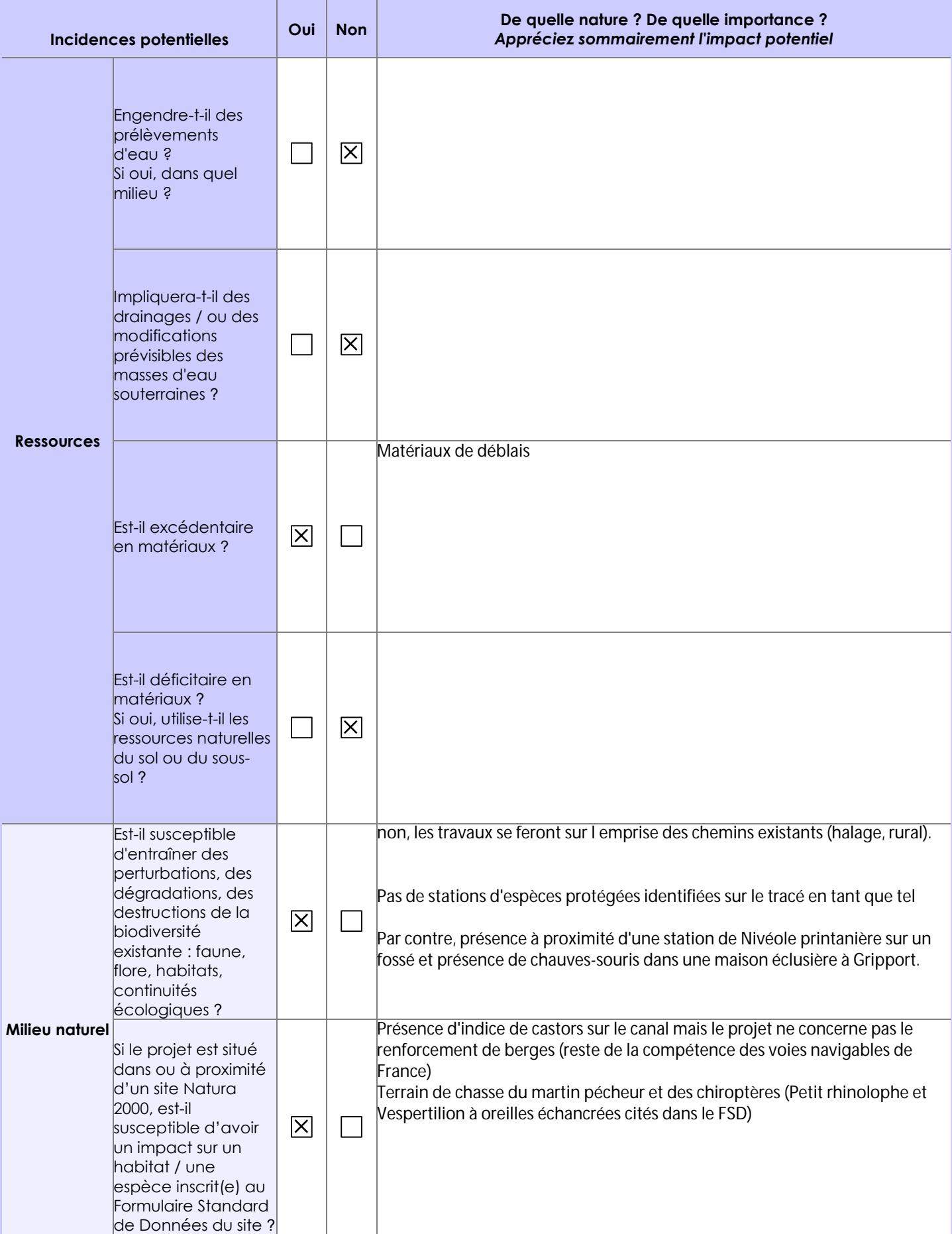

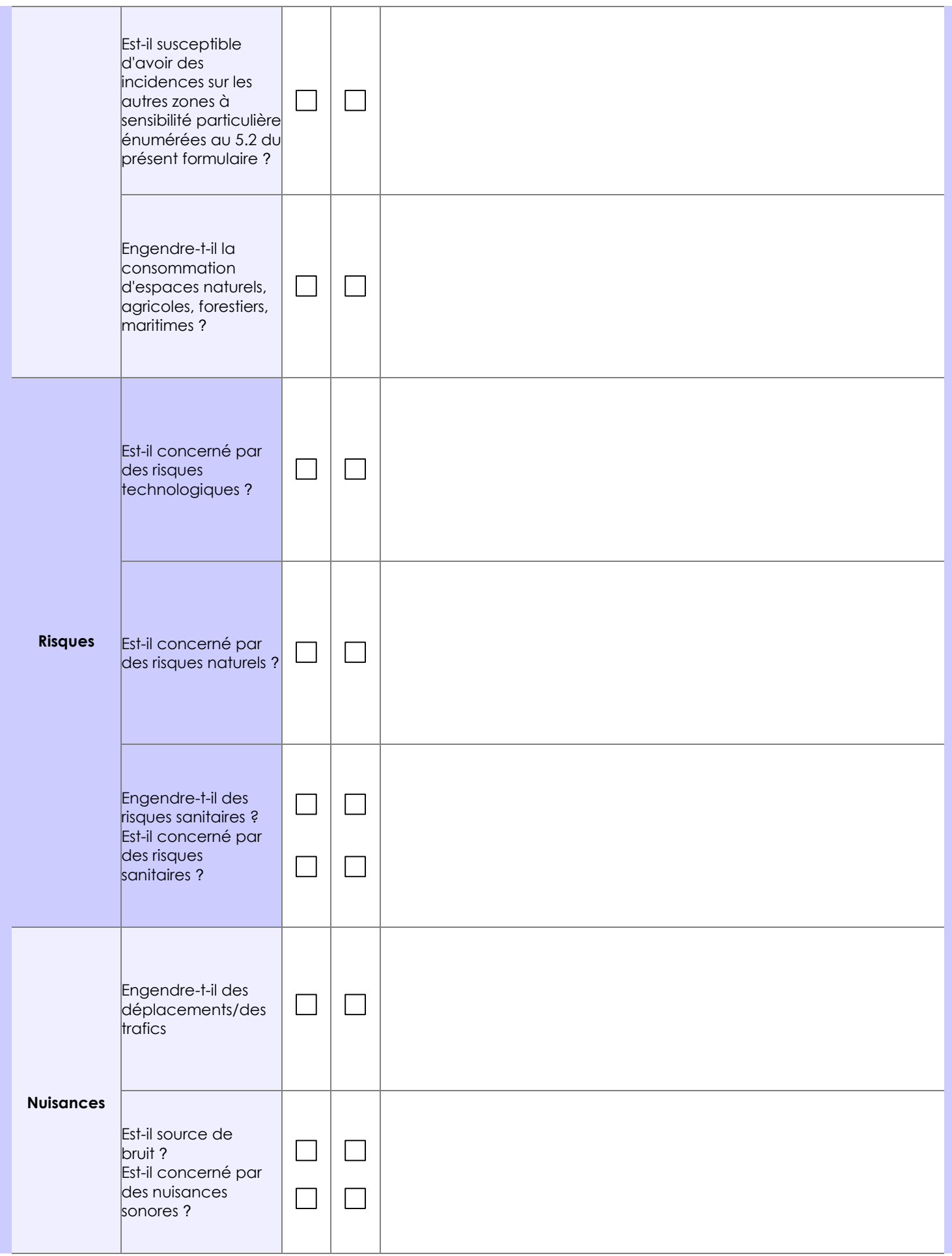

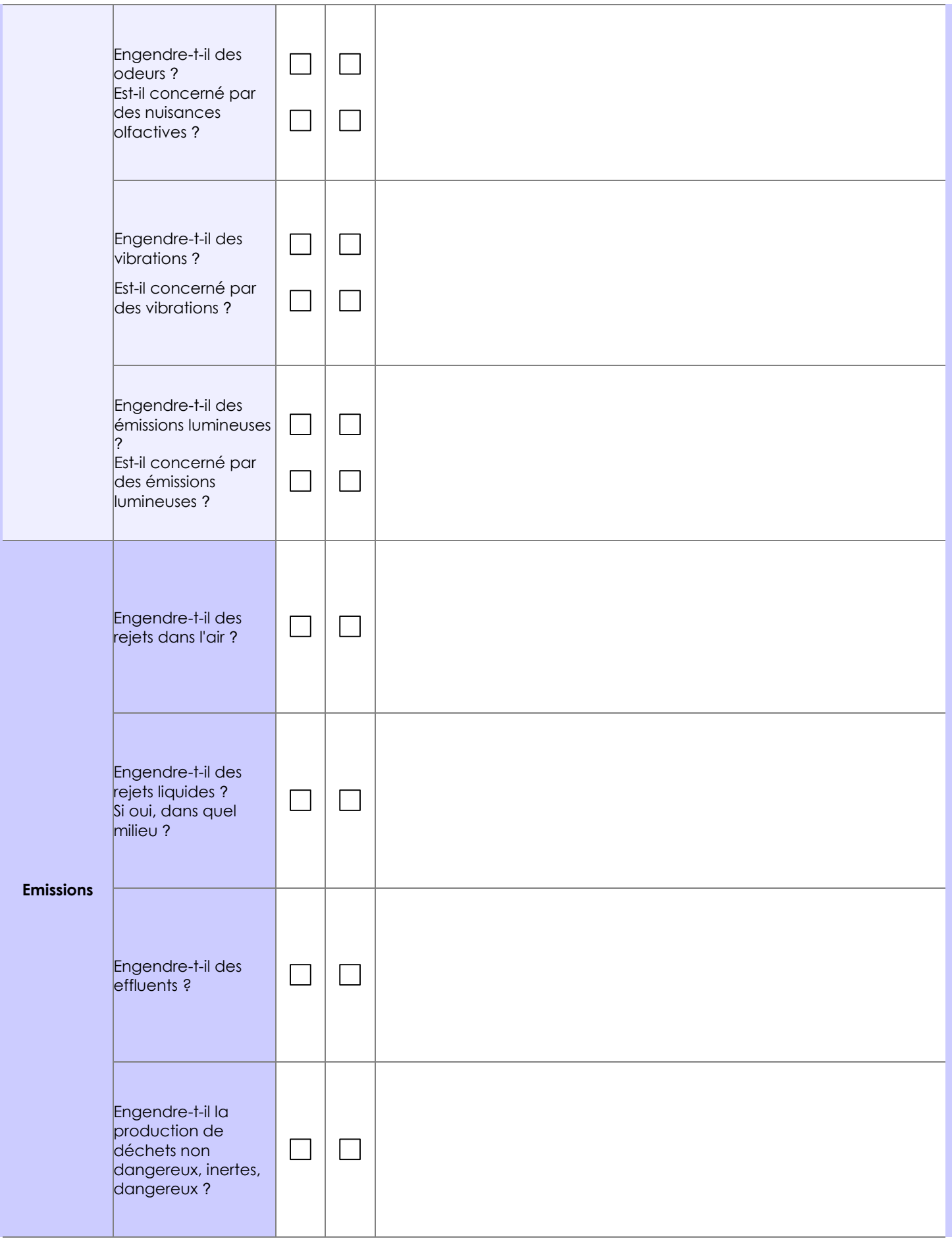

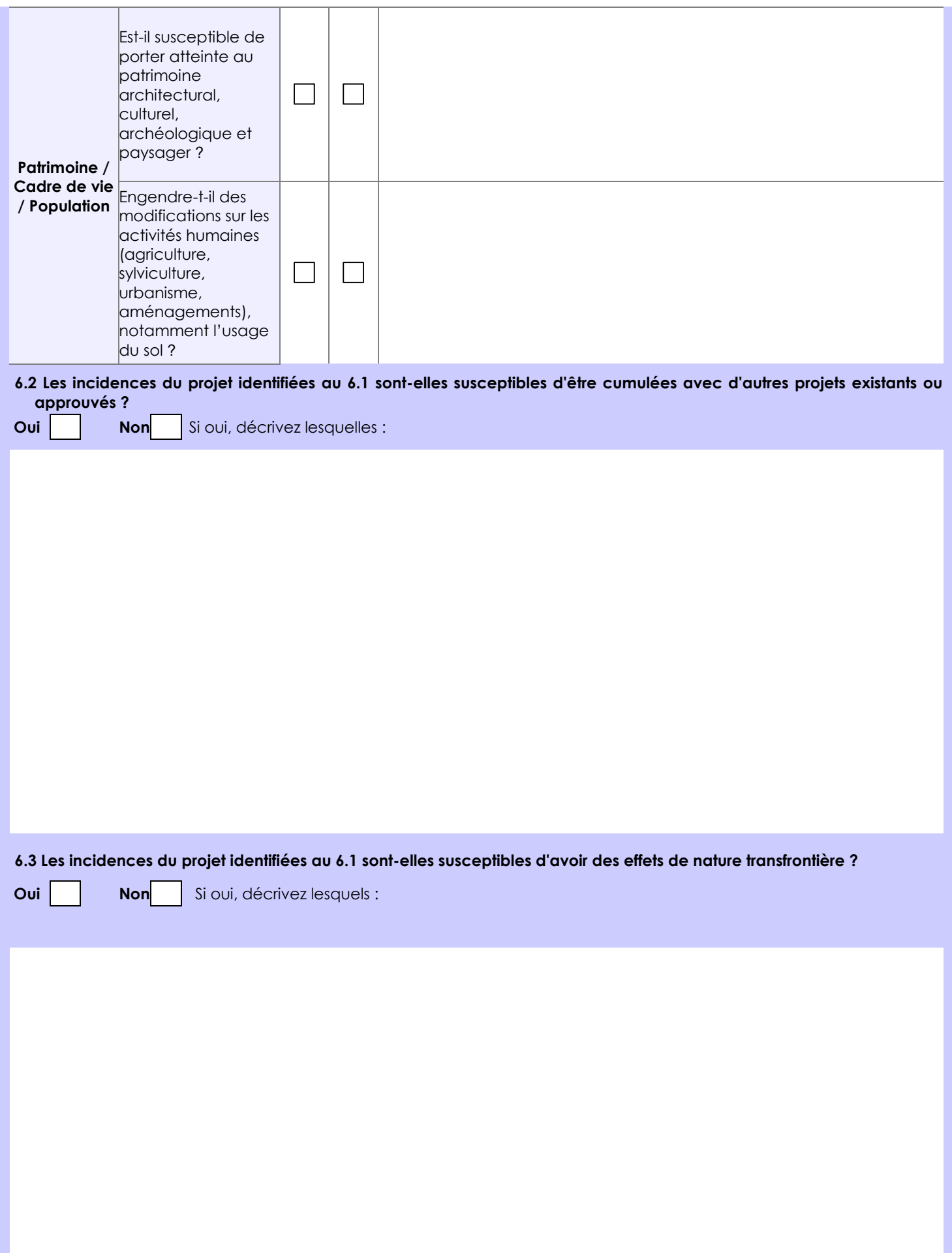

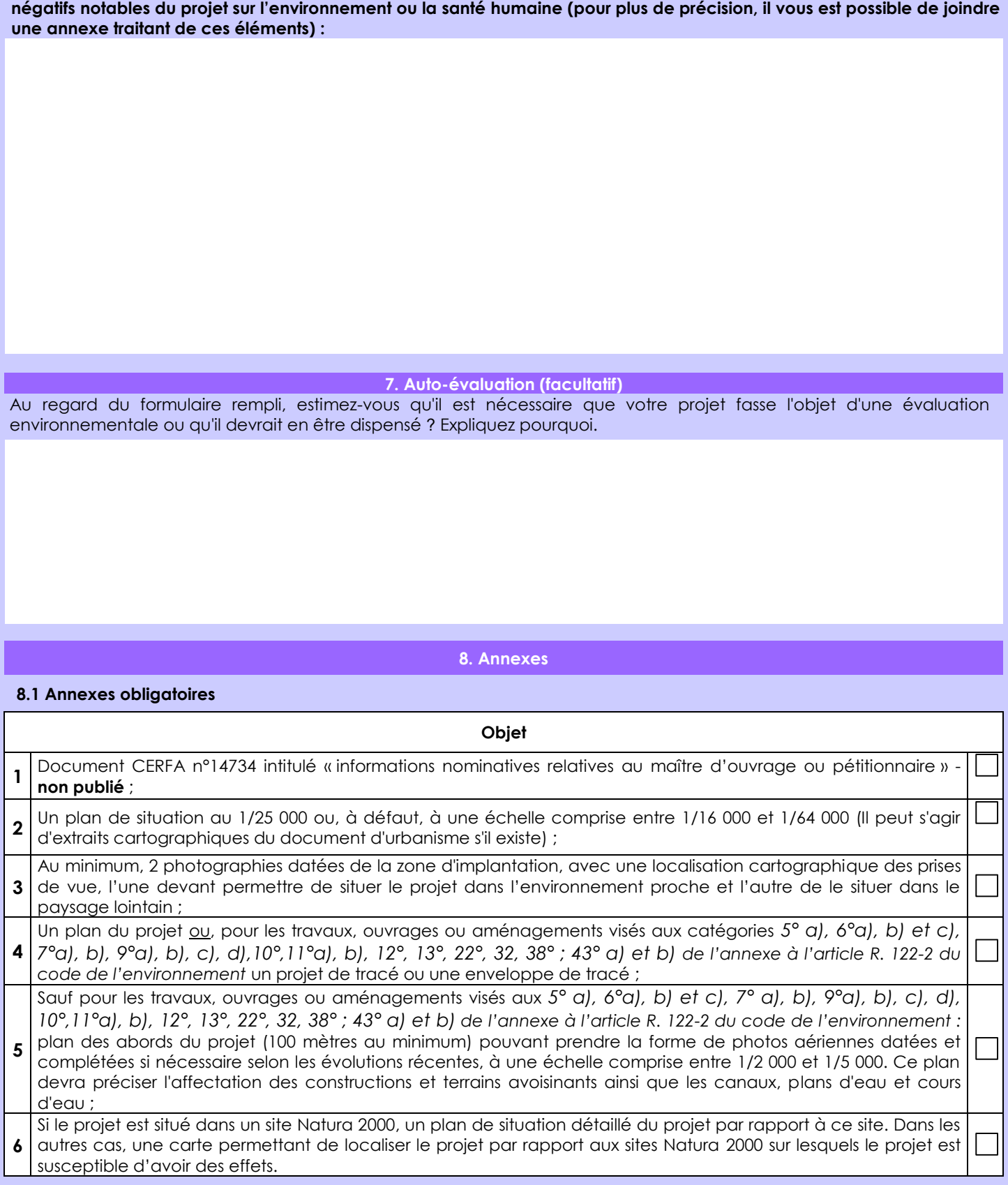

**6.4 Description, le cas échéant, des mesures et des caractéristiques du projet destinées à éviter ou réduire les effets** 

## **8.2 Autres annexes volontairement transmises par le maître d'ouvrage ou pétitionnaire**

Veuillez compléter le tableau ci-joint en indiquant les annexes jointes au présent formulaire d'évaluation, ainsi que les parties auxquelles elles se rattachent

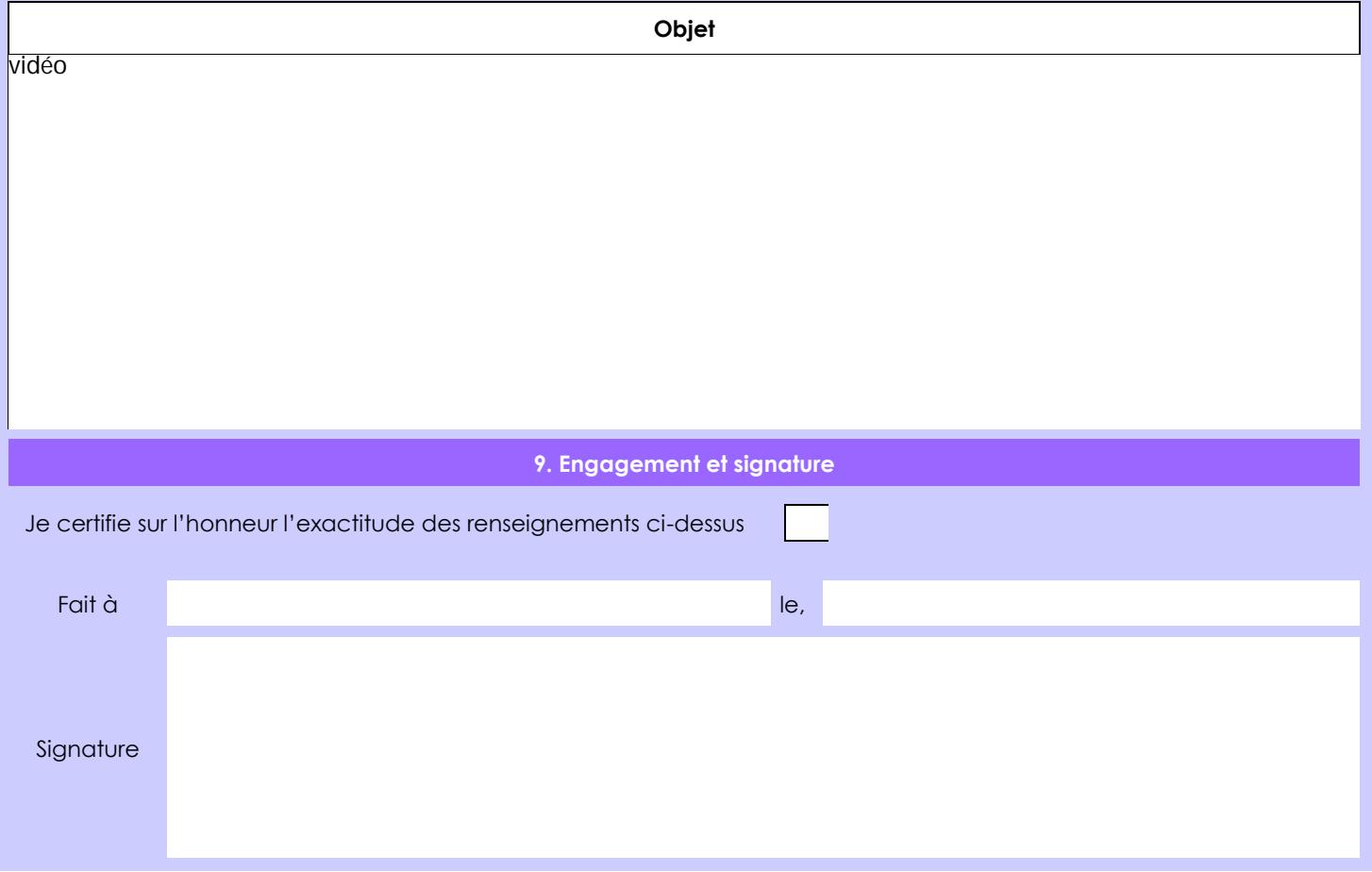